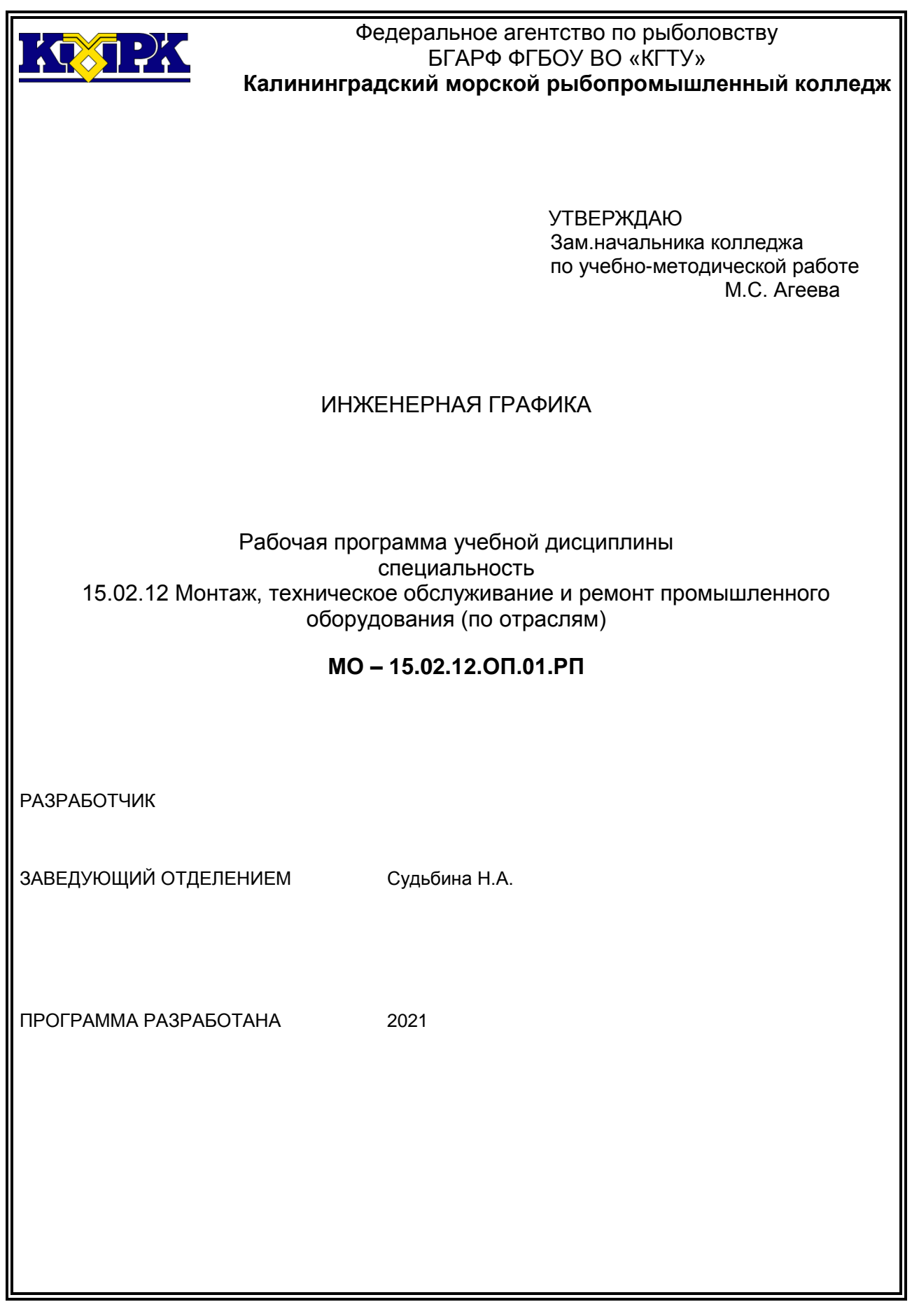

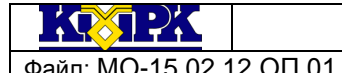

КМРК БГАРФ ФГБОУ ВО «КГТУ» Файл: МО-15.02.12.ОП.01.РП ИНЖЕНЕРНАЯ ГРАФИКА С.2/14

# **Содержание**

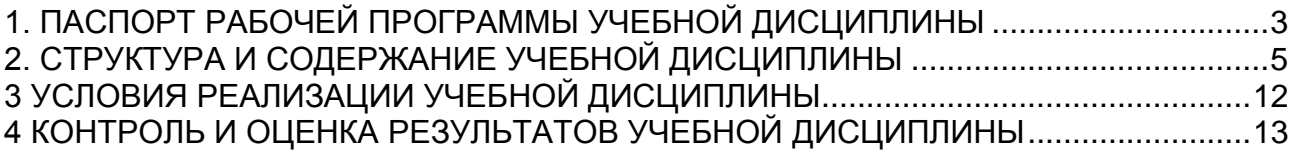

# <span id="page-2-0"></span>1. ПАСПОРТ РАБОЧЕЙ ПРОГРАММЫ УЧЕБНОЙ ДИСЦИПЛИНЫ

1.1 Область применения.

Рабочая программа учебной дисциплины является частью программы подготовки специалистов среднего звена в соответствии с ФГОС по специальности СПО 15.02.12 Монтаж, техническое обслуживание и ремонт промышленного оборудования (по отраслям)

1.2. Место учебной дисциплины в структуре программы подготовки специалистов среднего звена.

Дисциплина входит в общепрофессиональный цикл.

Учебная дисциплина имеет практическую направленность и имеет межпредметные связи с *общепрофессиональными дисциплинами*

ОП. 03 Техническая механика,

ОП.04 Метрология, стандартизация и подтверждение соответствия,

ОП. 05 Электротехника и основы электроника,

ОП.06 Технологическое оборудование,

ОП.08 Обработка металлов резанием, станки и инструменты,

ОП. 11 Информационные технологии в профессиональной деятельности,

*профессиональными модулями*

ПМ.01.Ммонтаж промышленного оборудования и пусконаладочные работы,

ПМ.02.Техническое обслуживание и ремонт промышленного оборудования и

ПМ. 03.Организация ремонтные, монтажные и наладочные работы по промышленному оборудованию.

1.3. Цели и задачи дисциплины – требования к результатам освоения дисциплины:

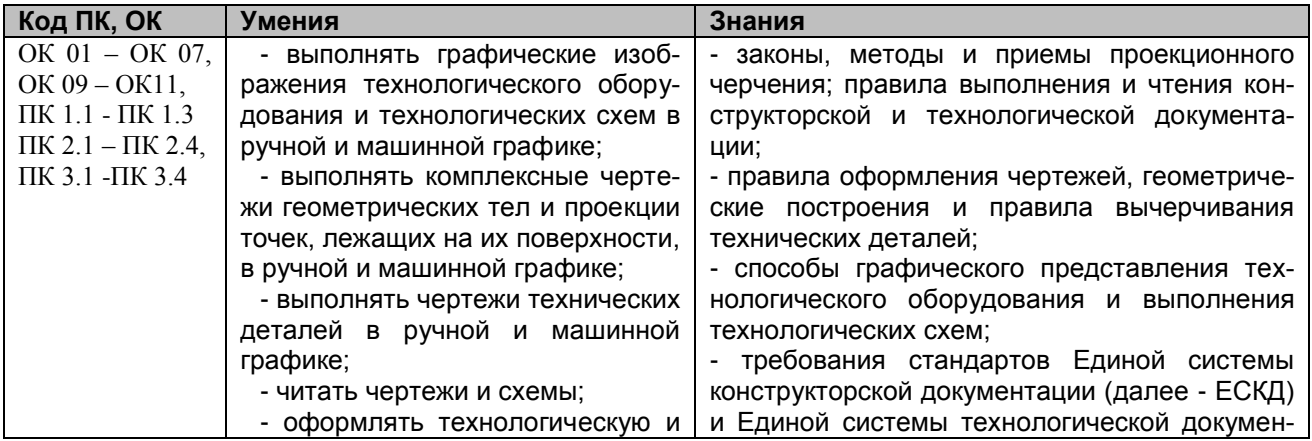

*Документ управляется программными средствами 1С Колледж Проверь актуальность версии по оригиналу, хранящемуся в 1С Колледж*  $323.23$ 

# КМРК БГАРФ ФГБОУ ВО «КГТУ»

Файл: МО-15.02.12.ОП.01.РП | ИНЖЕНЕРНАЯ ГРАФИКА | С.4/14

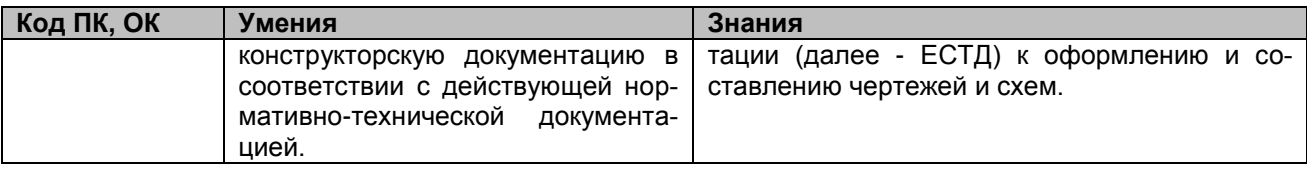

Рабочая программа направлена на формирование у обучающихся общих (ОК) и профессиональных модулей (ПК):

ОК 01 Выбирать способы решения задач профессиональной деятельности, применительно к различным контекстам

ОК 02 Осуществлять поиск, анализ и интерпретацию информации, необходимой для выполнения задач профессиональной деятельности

ОК 03 Планировать и реализовывать собственное профессиональное и личностное развитие.

ОК 04 Работать в коллективе и команде, эффективно взаимодействовать с коллегами, руководством, клиентами.

ОК 05 Осуществлять устную и письменную коммуникацию на государственном языке с учетом особенностей социального и культурного контекста.

ОК.6 Проявлять гражданско-патриотическую позицию, демонстрировать осознанное поведение на основе традиционных общечеловеческих ценностей, применять стандарты антикоррупционного поведения.

ОК 07 Содействовать сохранению окружающей среды, ресурсосбережению, эффективно действовать в чрезвычайных ситуациях.

ОК 09. Использовать информационные технологии в профессиональной деятельности.

ОК 10. Пользоваться профессиональной документацией на государственном и иностранном языках.

ОК 11. Использовать знания по финансовой грамотности, планировать предпринимательскую деятельность в профессиональной сфере.

ПК 1.1. Осуществлять работы по подготовке единиц оборудования к монтажу

ПК 1.2. Проводить монтаж промышленного оборудования в соответствии с технической документацией

ПК 1.3. Производить ввод в эксплуатацию и испытания промышленного оборудования в соответствии с технической документацией

ПК 2.1. Проводить регламентные работы по техническому обслуживанию промышленного оборудования в соответствии с документацией заводаизготовителя.

ПК 2.2. Осуществлять диагностирование состояния промышленного оборудования и дефектацию его узлов и элементов

ПК 2.3. Проводить ремонтные работы по восстановлению работоспособности промышленного оборудования

ПК 2.4. Выполнять наладочные и регулировочные работы в соответствии с производственным заданием.

ПК 3.1. Определять оптимальные методы восстановления работоспособности промышленного оборудования

ПК 3.2. Разрабатывать технологическую документацию для проведения работ по монтажу, ремонту и технической эксплуатации промышленного оборудования в соответствии требованиям технических регламентов

ПК 3.3. Определять потребность в материально-техническом обеспечении ремонтных, монтажных и наладочных работ промышленного оборудования

ПК 3.4. Организовывать выполнение производственных заданий подчиненным персоналом с соблюдением норм охраны труда и бережливого производства

# <span id="page-4-0"></span>2. СТРУКТУРА И СОДЕРЖАНИЕ УЧЕБНОЙ ДИСЦИПЛИНЫ

### 2.1. Объем учебной дисциплины и виды учебной работы

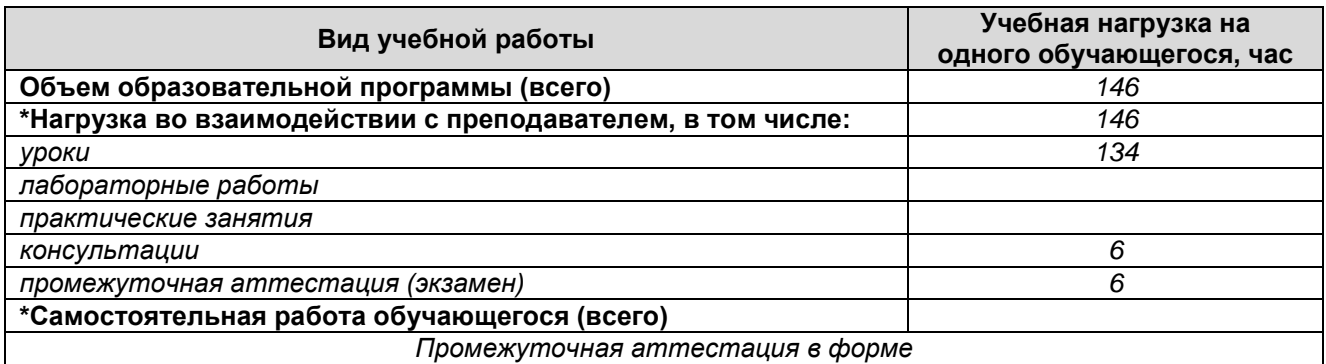

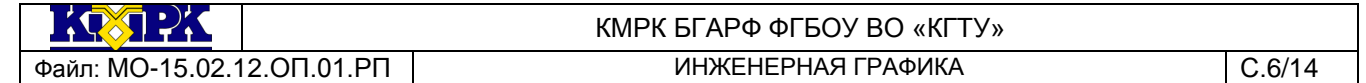

# 2.2. Тематический план и содержание учебной дисциплины

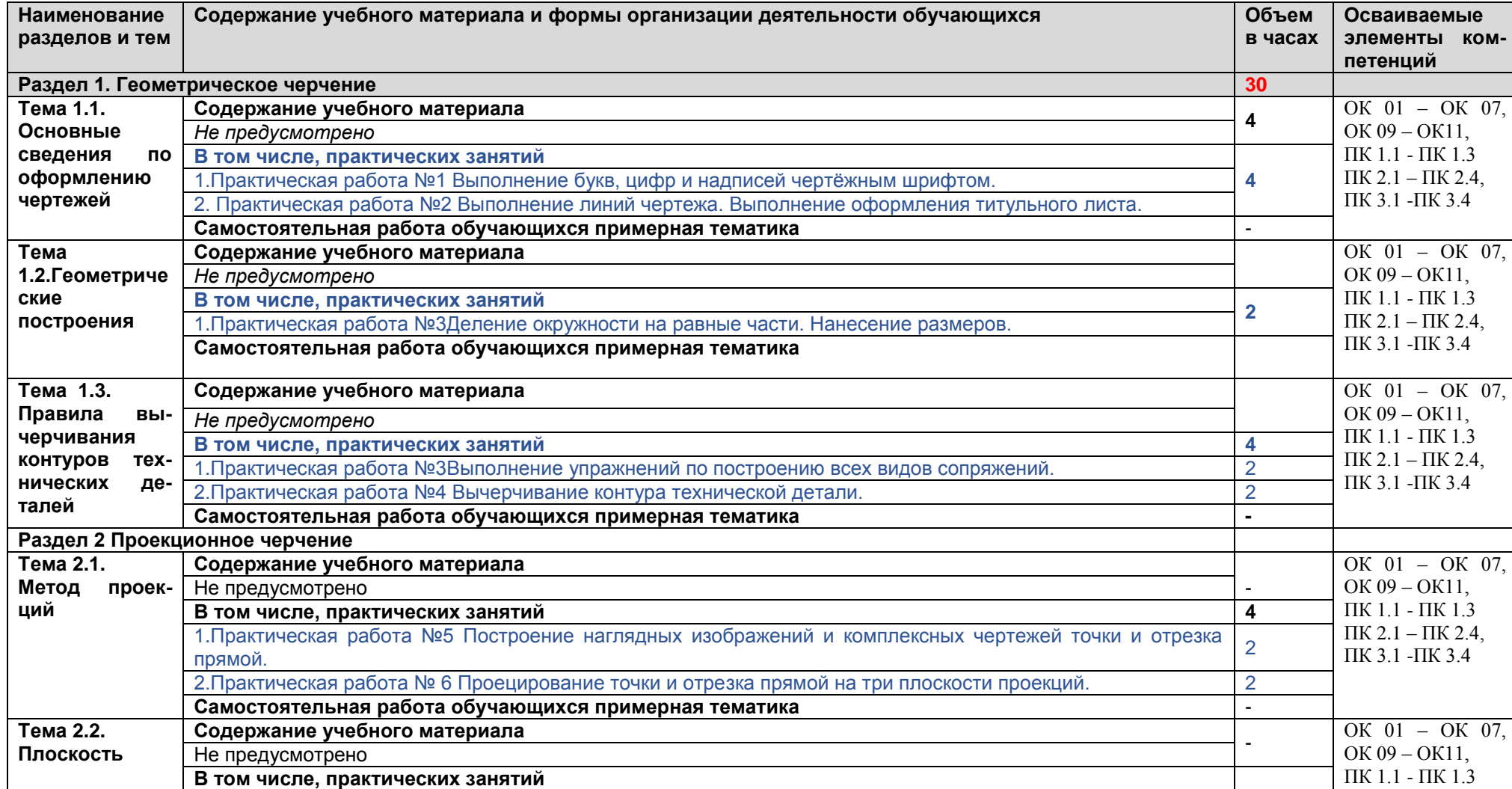

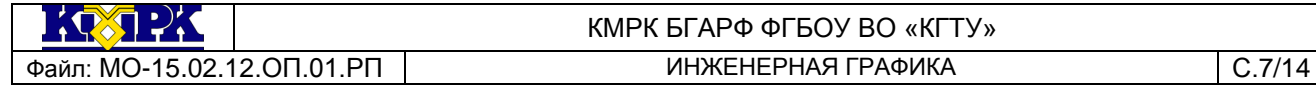

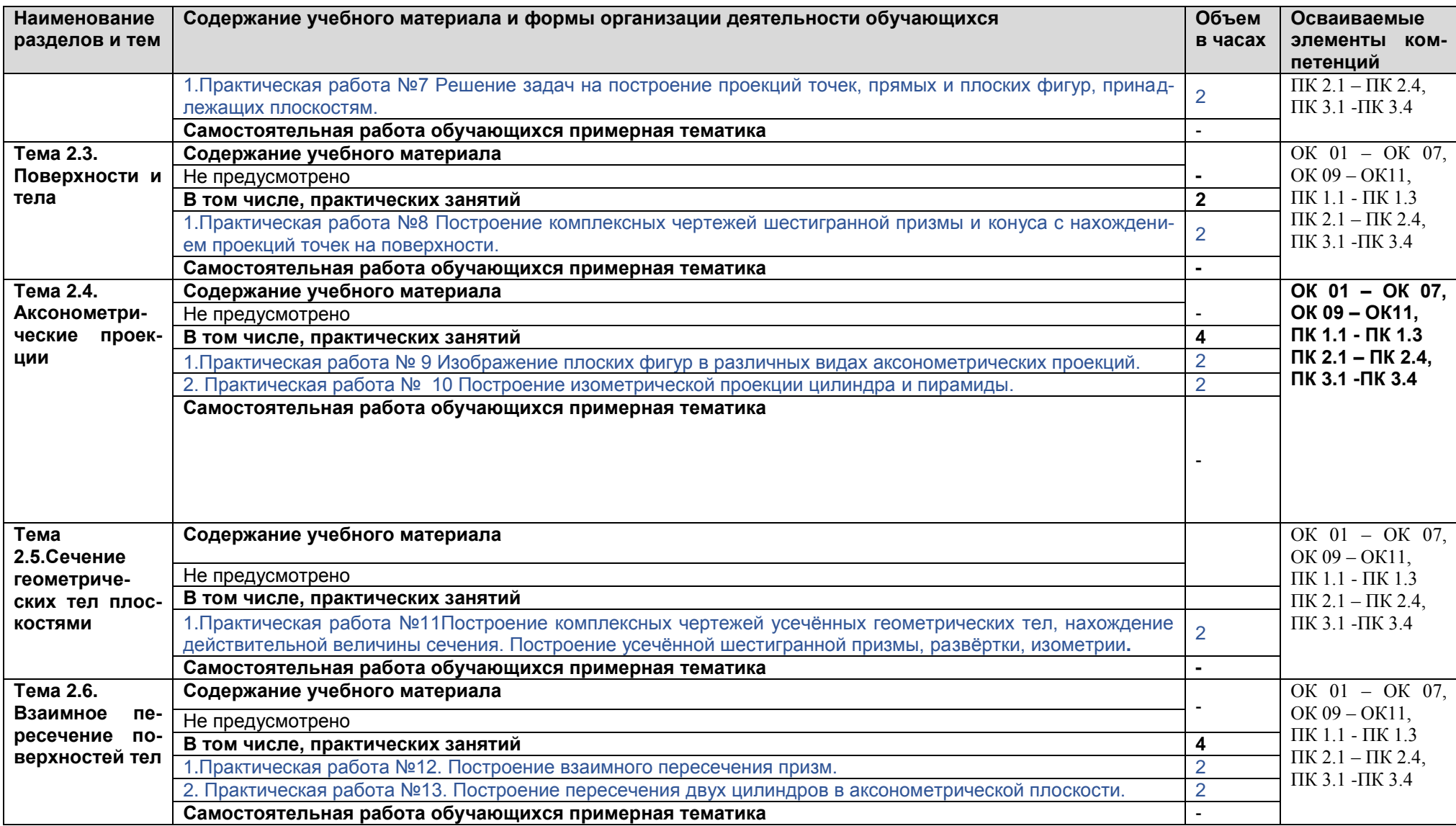

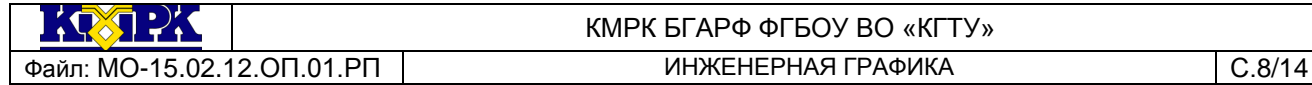

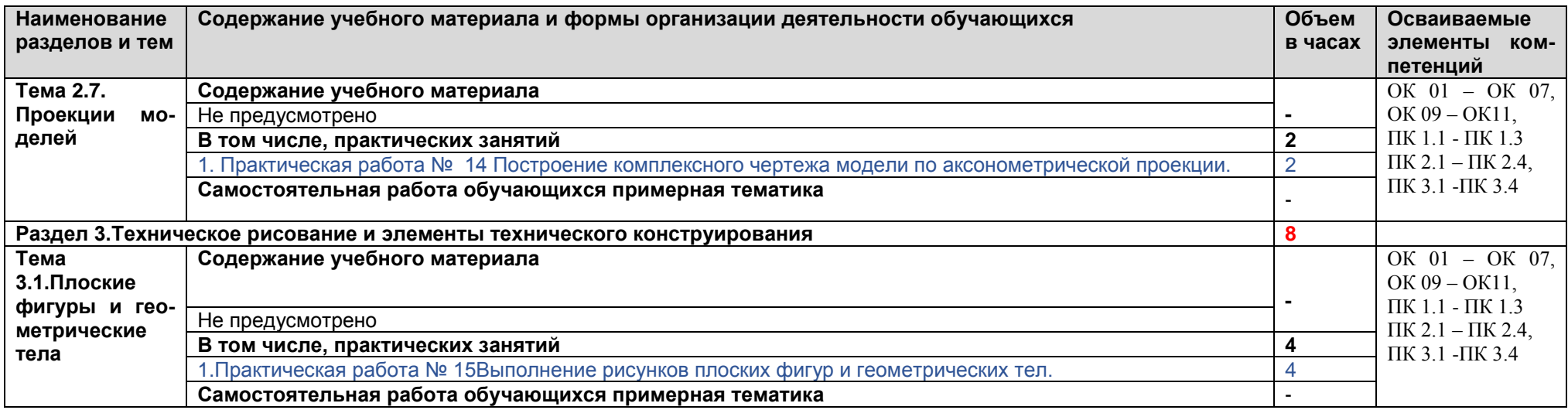

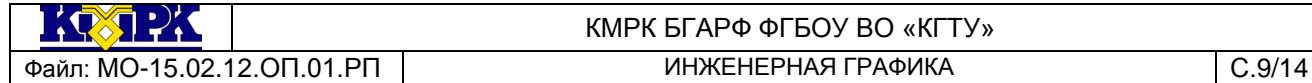

**Наименование разделов и тем Содержание учебного материала и формы организации деятельности обучающихся Объем в часах Осваиваемые элементы компетенций Тема 3.2. Технический рисунок Содержание учебного материала -** ОК 01 – ОК 07, ОК 09 – ОК11, ПК 1.1 - ПК 1.3 ПК 2.1 – ПК 2.4 ПК 3.1 -ПК 3.4 **В том числе, практических занятий 4** 1.Практическая работа №16Построение технического рисунка модели с натуры. Построение комплексного чертежа модели (по двум проекциям построение третьей). Построение технического рисунка модели по комплексному чертежу. 4 **Раздел 4. Машиностроительное черчение 60 Тема 4.1. Правила разработки и оформления конструкторской документации Содержание учебного материала -**  $OK 01 - OK 07$ ОК 09 – ОК11, ПК 1.1 - ПК 1.3  $\Pi$ K 2.1 –  $\Pi$ K 2.4 ПК 3.1 -ПК 3.4 Не предусмотрено **В том числе, практических занятий 4** 1.Практическая работа №17Выполнение анализа ГОСТов. Выполнение анализа современных тенденций автопрактическая работа № 17 Выполнение анализа т ООТОВ. Выполнение анализа современных тенденции ав-<br>ТОМАТИЗАЦИИ И МЕХАНИЗАЦИИ ЧЕРТЁЖНО-ГРАФИЧЕСКИХ И ПРОЕКТНО-КОНСТРУКТОРСКИХ РАбОТ. **Самостоятельная работа обучающихся примерная тематика - Тема 4.2. Изображения: виды, разрезы, сечения Содержание учебного материала -**  $OK 01 - OK 07$ ОК 09 – ОК11, ПК 1.1 - ПК 1.3 ПК 2.1 – ПК 2.4, ПК 3.1 -ПК 3.4 Не предусмотрено **В том числе, практических занятий 12** 1.Практическая работа №18Освоение основных видов, разрезов (простых и сложных). Освоение ступенчатых и ломаных разрезов. 4 2.Практическая работа № 19 Освоение видов сечений (вынесенных и наложенных). 4 3.Практическая работа № 20 Построение третьего вида модели по двум заданным. Выполнение необходиол грактическая работа по достроение третьего вида модели по двум заданным. Выполнение необходи-<br>Мых простых разрезов и аксонометрической проекции с вырезом четверти (по вариантам) **Самостоятельная работа обучающихся примерная тематика** - **Тема 4.3. Винтовые по-**Не предусмотрено **верхности и изделия с резьбой Содержание учебного материала -**  $OK 01 - OK 07$ ОК 09 – ОК11, ПК 1.1 - ПК 1.3 ПК 2.1 – ПК 2.4, ПК 3.1 -ПК 3.4 **В том числе, практических занятий и лабораторных работ 4** 1. Практическая работа №21 Выполнение изображения и обозначения резьбы. Вычерчивание крепёжных де-<br>талей с резьбой (болт и гайка) **Самостоятельная работа обучающихся примерная тематика** - **Тема 4.4. Эскизы деталей и рабочие чертежи Содержание учебного материала -** ОК 01 – ОК 07, ОК 09 – ОК11, ПК 1.1 - ПК 1.3 ПК 2.1 – ПК 2.4 Не предусмотрено **В том числе, практических занятий и лабораторных работ 4** 1.Практическая работа №22 Выполнение на миллиметровой бумаге эскизов деталей с резьбой, эскиза дета- 4

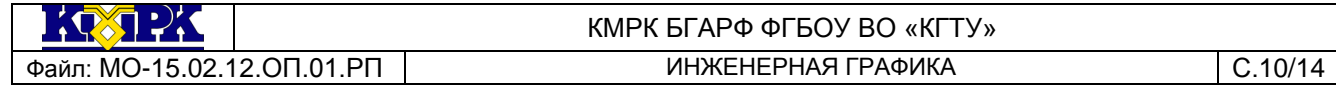

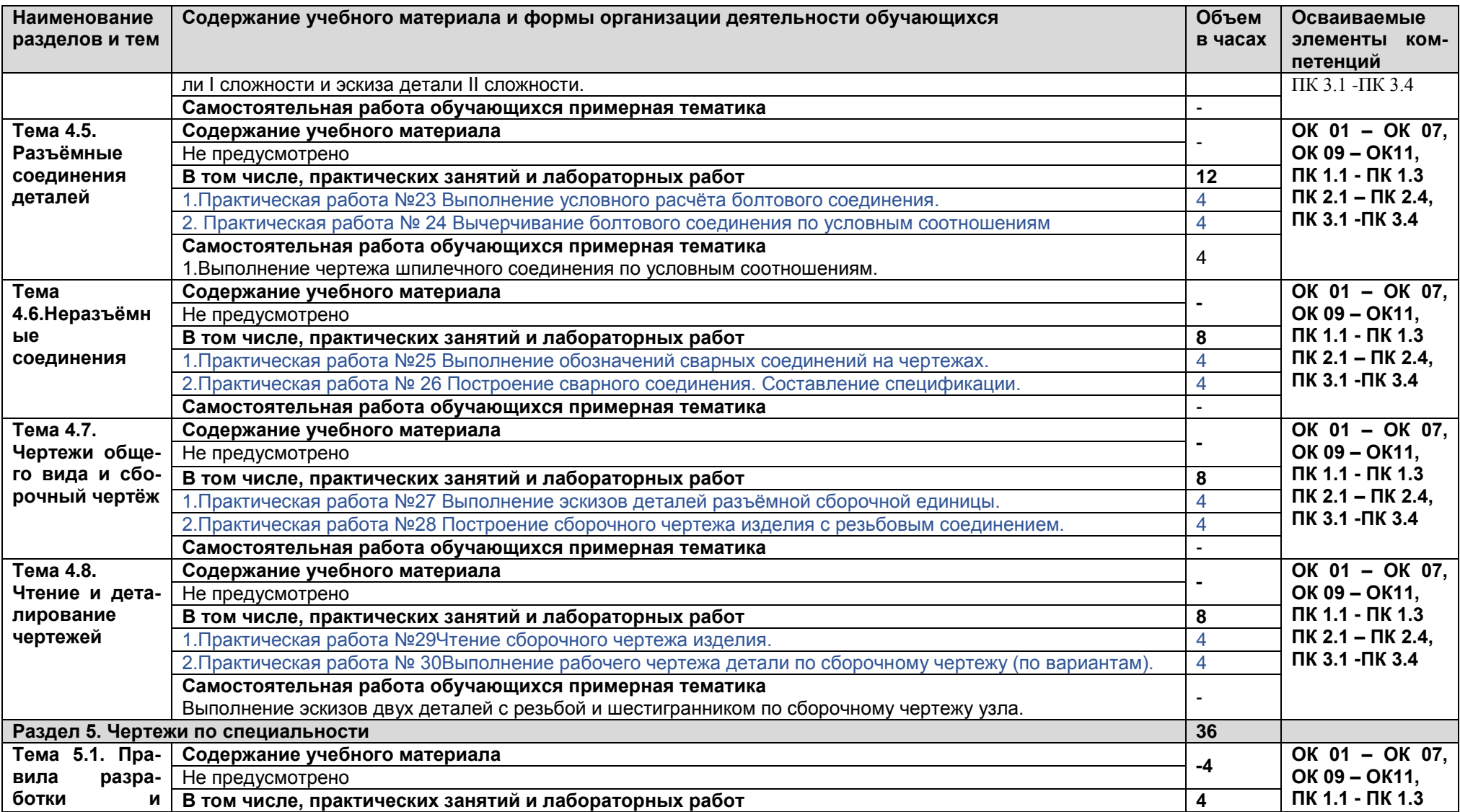

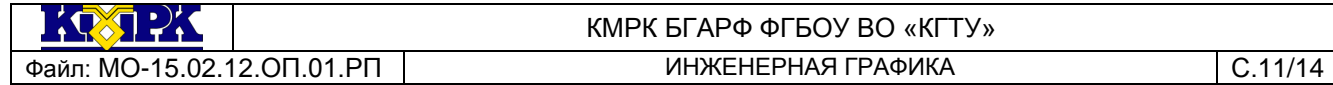

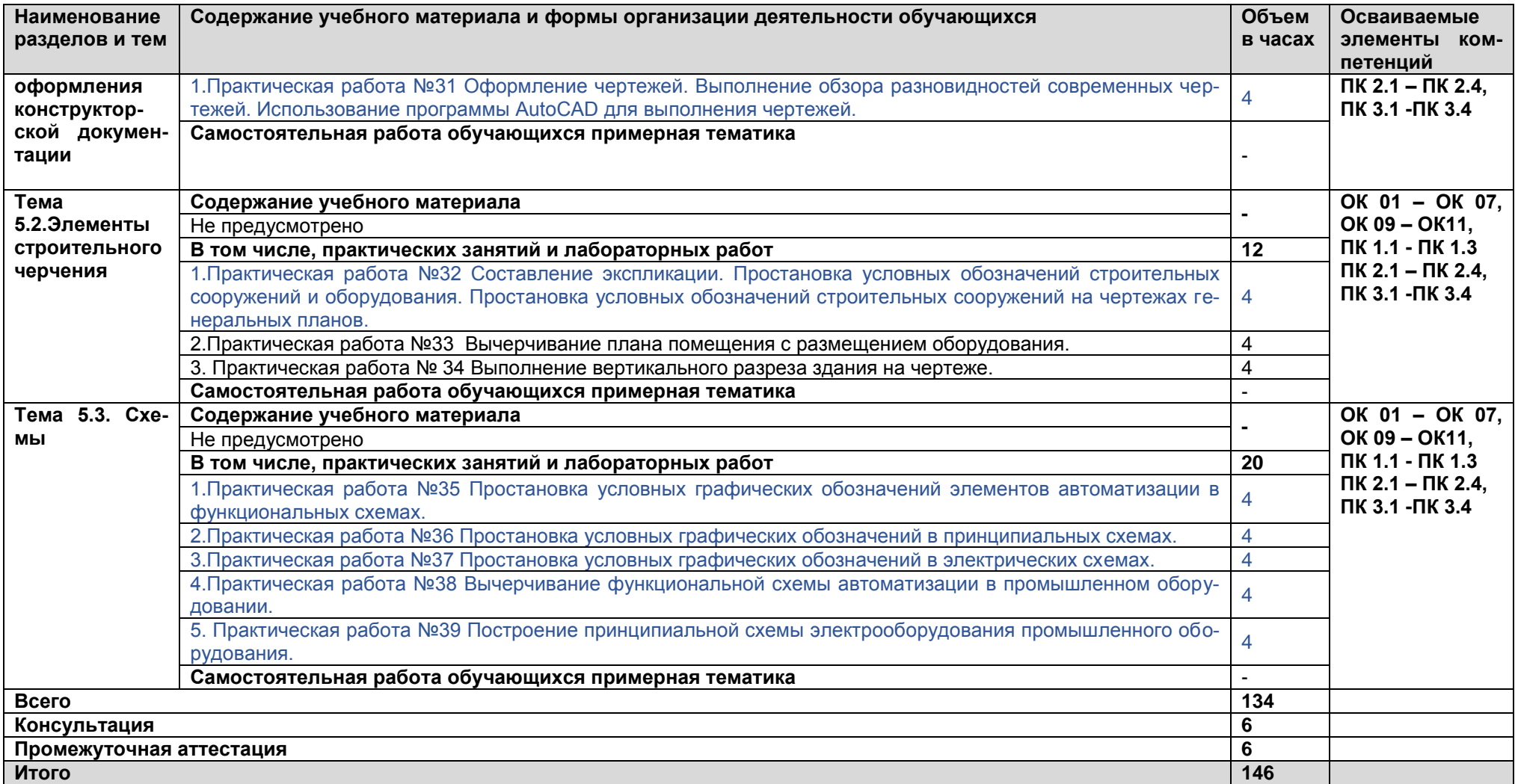

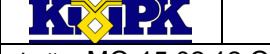

ны

#### КМРК БГАРФ ФГБОУ ВО «КГТУ» Файл: МО-15.02.12.ОП.01.РП | ИНЖЕНЕРНАЯ ГРАФИКА | С.12/14

# <span id="page-11-0"></span>3 УСЛОВИЯ РЕАЛИЗАЦИИ УЧЕБНОЙ ДИСЦИПЛИНЫ

### 3.1 Материально-техническое обеспечение учебной дисциплины

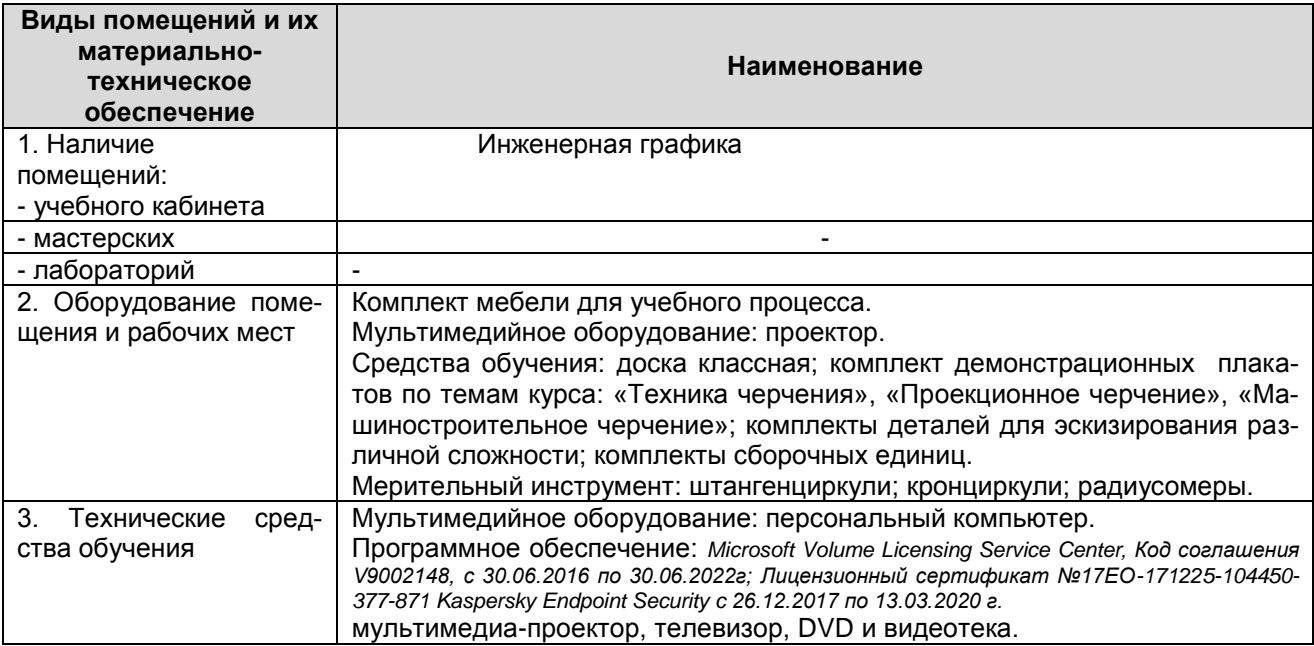

# 3.2 Учебно-методическое и информационное обеспечение учебной дисципли-

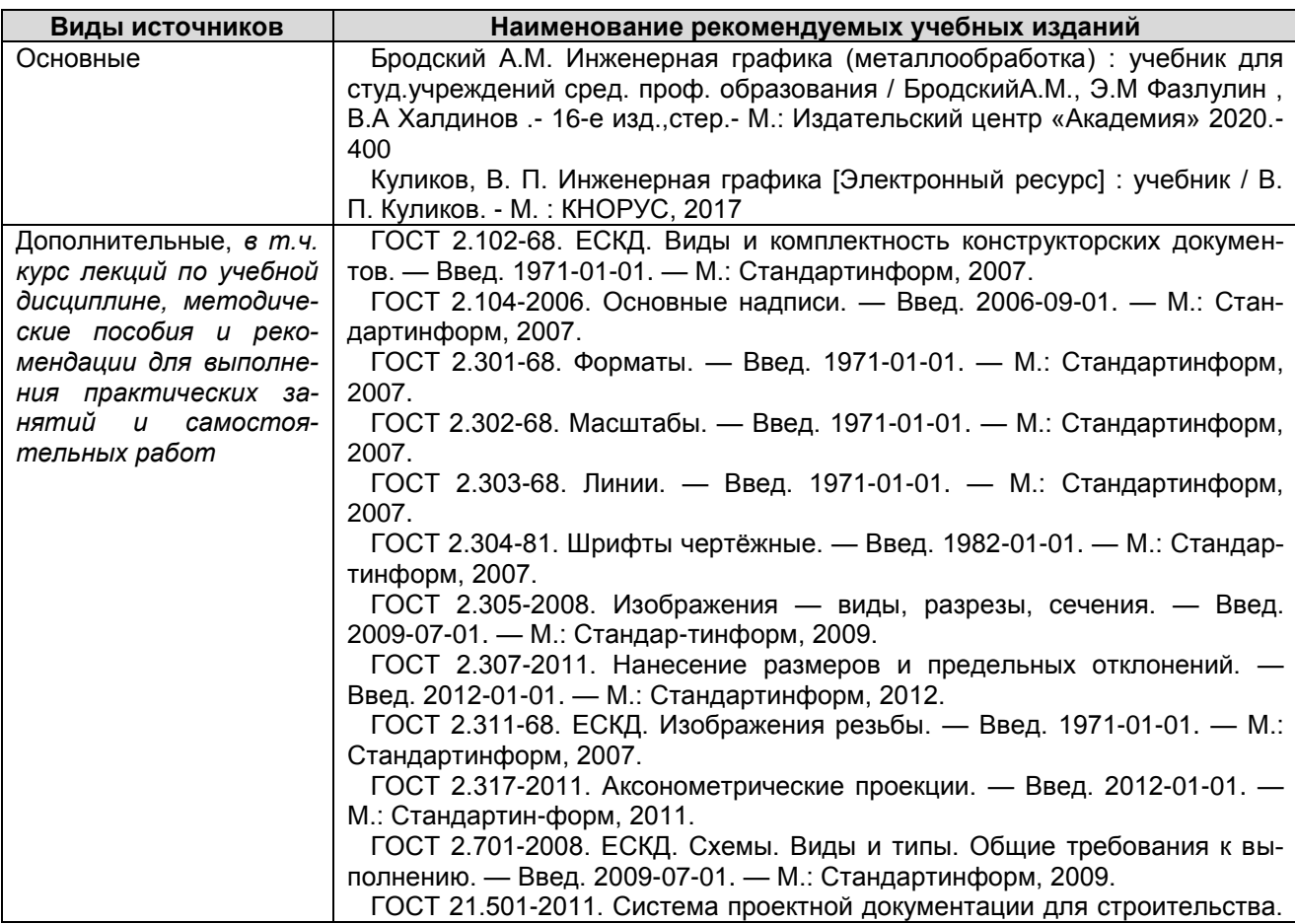

*Документ управляется программными средствами 1С: Колледж Проверь актуальность версии по оригиналу, хранящемуся в 1С: Колледж*  $1001.$ 

КМРК БГАРФ ФГБОУ ВО «КГТУ»

Файл: МО-15.02.12.ОП.01.РП | ИНЖЕНЕРНАЯ ГРАФИКА | С.13/14

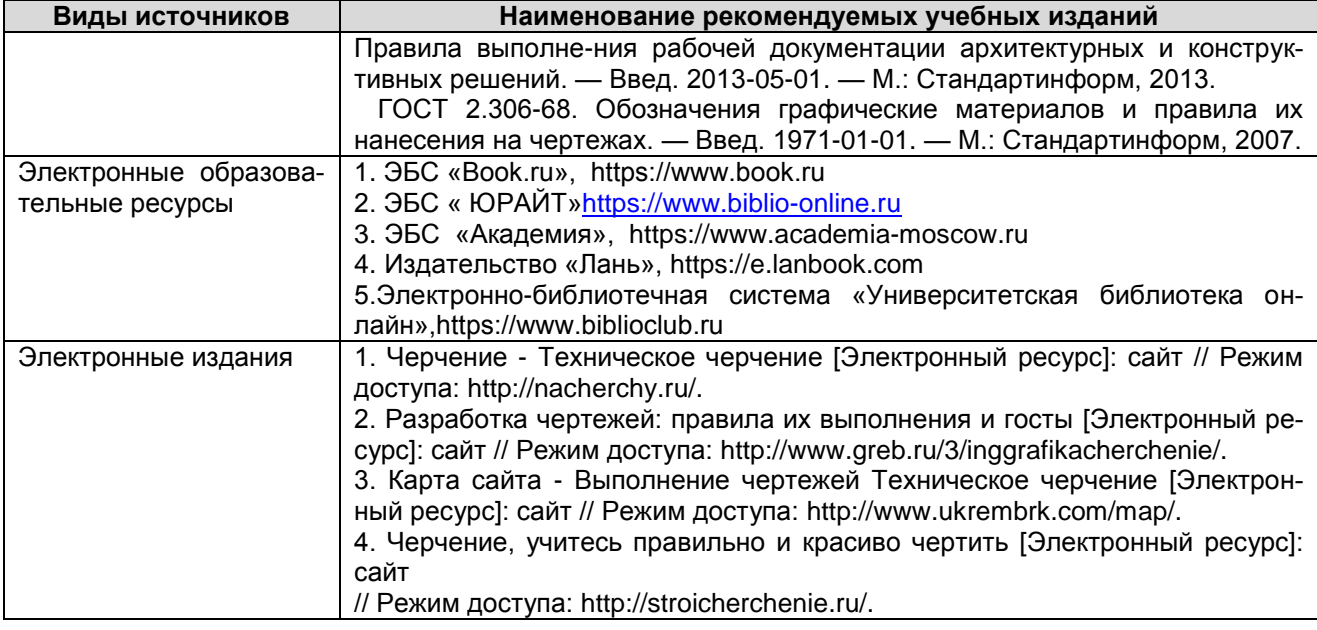

# <span id="page-12-0"></span>4 КОНТРОЛЬ И ОЦЕНКА РЕЗУЛЬТАТОВ УЧЕБНОЙ ДИСЦИПЛИНЫ

Контроль и оценка результатов освоения учебной дисциплины осуществляется преподавателем в процессе проведения практических занятий, тестирования, а также выполнения обучающимися индивидуальных заданий, исследований, промежуточной аттестации

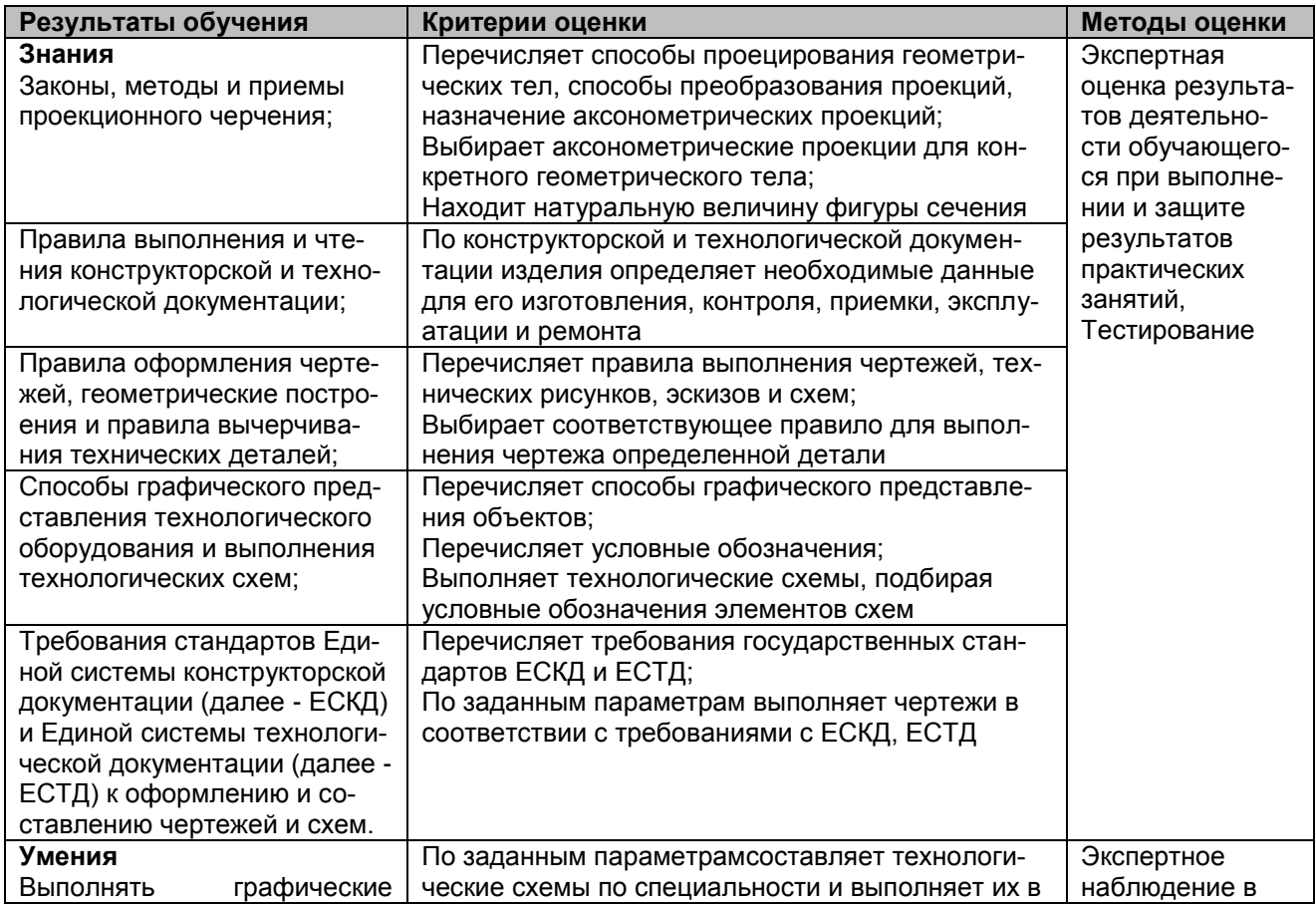

*Документ управляется программными средствами 1С: Колледж Проверь актуальность версии по оригиналу, хранящемуся в 1С: Колледж*  $\mathbf{1} \times \mathbf{1} \times \mathbf{1}$ 

# КМРК БГАРФ ФГБОУ ВО «КГТУ»

Файл: МО-15.02.12.ОП.01.РП ИНЖЕНЕРНАЯ ГРАФИКА С.14/14

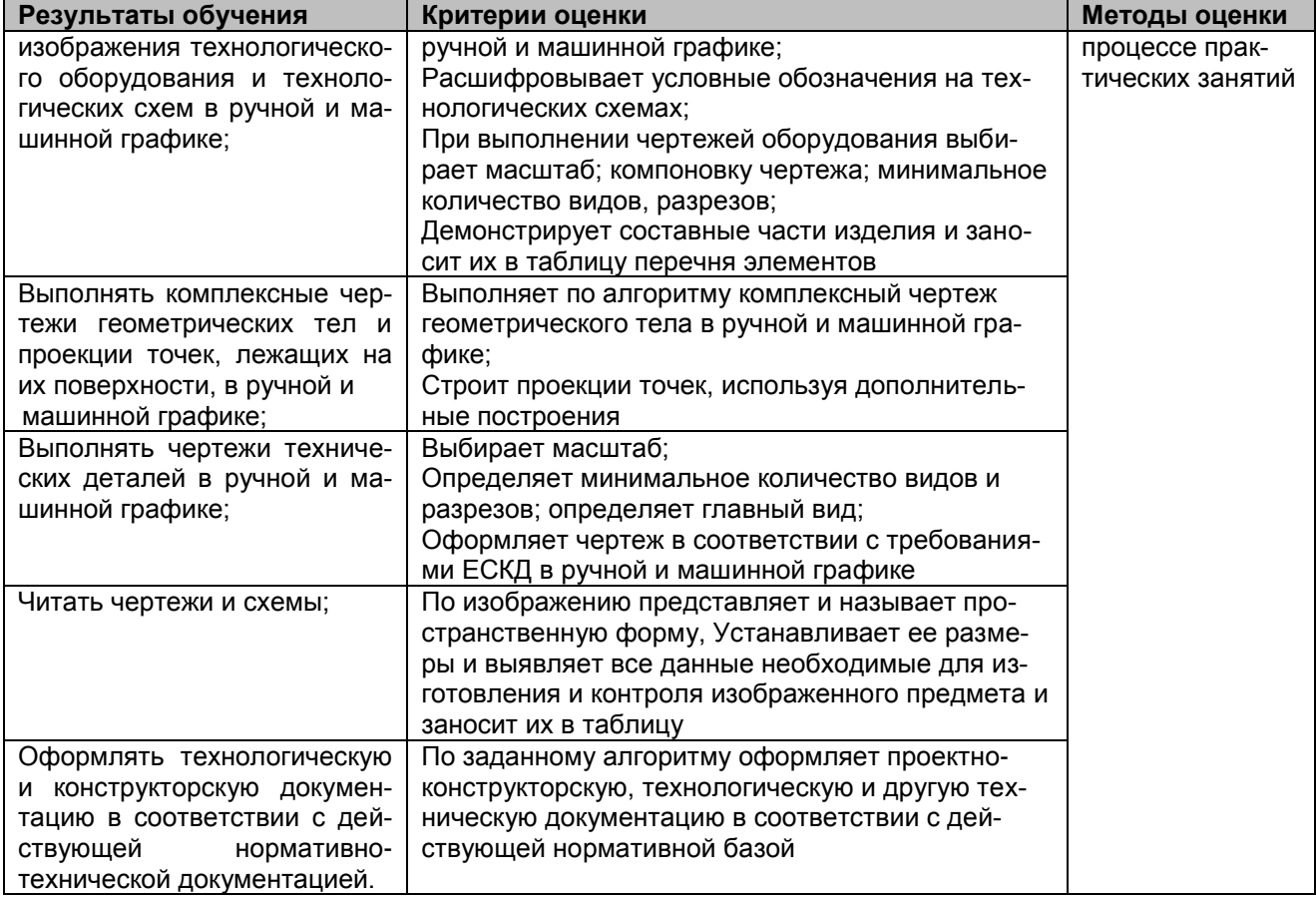